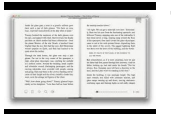

# THE MACHINE STOPS AGAIN

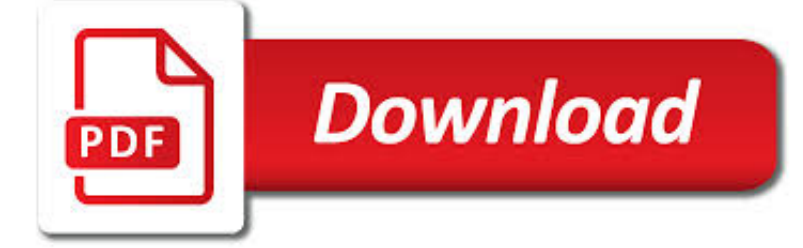

# THE MACHINE STOPS AGAIN PDF

**Download** PDF

ISMACS.NET

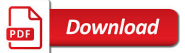

# HOW TO USE A KEURIG MACHINE - WIKIHOW

**Download** 

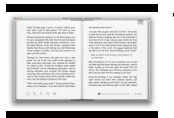

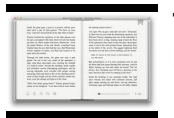

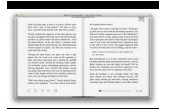

### **the machine stops again pdf**

To Clean the Stitch-Forminé Mechanism. If the stitch-forming mechamsm should become clogged with lint and interfere with the perfect operation of the machine, remove the bobbin case,

#### **ismacs.net**

How to Use a Keurig Machine. Using a Keurig machine is a quick and easy way to make coffee and other beverages using a single use K-cup pack and water. Learn how to operate your machine properly to make a great hot beverage. Fill the water...

### **How to Use a Keurig Machine - wikiHow**

View and Download Brother HL-4150CDN user manual online. HL-4150CDN Printer pdf manual download. Also for: Hl-4570cdw, Hl-4570cdwt, 4570cdw(t, Hl-4140cn.

### **BROTHER HL-4150CDN USER MANUAL Pdf Download.**

A finite-state machine (FSM) or finite-state automaton (FSA, plural: automata), finite automaton, or simply a state machine, is a mathematical model of computation.It is an abstract machine that can be in exactly one of a finite number of states at any given time. The FSM can change from one state to another in response to some external inputs; the change from one state to another is called a ...

### **Finite-state machine - Wikipedia**

The DeLuxe Stitcher StitchMaster HP is the Graphic Arts Industry's premier, portable, high-quality stitcher. It is quiet, fast and very dependable, in addition to being affordable. The StitchMaster is constructed in such a way that two machines may be mounted side-by-side to

### **DELUXE STITCHER**

A ticket machine, also known as a ticket vending machine (TVM), is a vending machine that produces paper or electronic tickets, or recharges a stored-value card or smart card or the user's mobile wallet, typically on a smartphone.For instance, ticket machines dispense train tickets at railway stations, transit tickets at metro stations and tram tickets at some tram stops and in some trams.

### **Ticket machine - Wikipedia**

Bicycle Design – 5 ANNOTATED STUDENT RESPONSE Grade 11 Science The lever is the pedal. The pully is the chain, sprockets, and gears And the wheel and

### **23.A bicycle is a composite of several simple machines**

I used the RegEdit work around and it fixed the problem until the latest release came out - 15.020.20042. Now I get the black lines again. I went back and re-applied the ReEdit work around and it helped.

### **Horizontal black streaks when printing from PDF? | Adobe**

Chapter 1. Slot Machine Basics As a precursor to conducting analysis, we will review some basics about slot machines including: Types of machines

### **Chapter 1. Slot Machine Basics - Dunn Gaming Solutions**

Olympia SM7 Operating Instructions Olympia Werke

### **Olympia SM7 Operating Instructions - Machines of Loving Grace**

Page 1 User's Guide Basic imagine the possibilities This guide provides information concerning installation, basic operation and troubleshooting on windows. ML-451x Series ML-501x Series... Page 2: Table Of Contents Contents 1.

### **SAMSUNG ML-4510ND USER MANUAL Pdf Download.**

Instructions tor Using The Underwood Typewriter To Unpack. Remove the screws from around the edge of the bottom of the

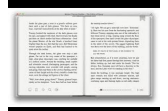

case. Lift the bottom of the case, to which the machine

### **Instructions for Using the Underwood Typewriter**

User's Guide Be sure to read and understand this guide before using the machine. We recommend that you keep this guide nearby for future reference.

### **User's Guide - Brother**

1 Model No. SP 212/SP 213 Series Wi-Fi Settings Guide Introduction There are two wireless LAN modes: infrastructure mode for connection through an access point and ad-hoc mode for establishing direct connection with a wireless LAN-capable device

### **SP 212/SP 213 Series Wi-Fi Settings Guide - Ricoh**

Operating Weight GP Bucket 9,484 kg 20,908 lb MP Bucket 10,030 kg 22,113 lb Cat® 3046T Engine Gross horsepower 74 kW 99 hp Flywheel horsepower 67 kW 90 hp Bucket Capacities

### **Specalog for 939C Hystat Track-Type Loader, AEHQ3870-04**

1.28 My MySQL server sometimes refuses queries and returns the message 'Errorcode: 13'. What does this mean?¶ This can happen due to a MySQL bug when having database / table names with upper case characters although lower\_case\_table\_names is set to 1. To fix this, turn off this directive, convert all database and table names to lower case and turn it on again.

### **FAQ - Frequently Asked Questions — phpMyAdmin 5.0.0-dev**

PROBLEM: My workshop needed some serious sounds - bluetooth speaker and streaming service were no longer cutting it. I needed to go back in time - back before One Direction - back even before Nickelback.I needed... a classic jukebox. SOLUTION: 'Time Machine' Mini Jukebox (with Bubbles). ('mini' because of space issues, and 'with bubbles' because of... well just because).

### **'Time Machine' Mini Jukebox: 8 Steps (with Pictures)**

I wanted to build this CNC machine as a proof of concept while at the same time create something I could upgrade in the future. I used Inventor to create my design until I found something that would optimize my build area while also fixing issues with my previous iterations.

### **Modular DIY CNC Machine: 11 Steps (with Pictures)**

One of the Fastest Tracking Speeds in the Industry. The two-speed track system provides fast job-site mobility. The travel speed on the GT-3600 three-track machine is up to 125 feet per minute (38 mpm).

### **GT-3600 Slipform Paver - GOMACO**

Finding the bus. Exit the arrivals hall at door D and look for the ATVO bus stops on your left. Stop 1 is for Mestre Railway Station. Important: Before or immediately after boarding the bus, validate your ticket in the yellow stamping machine unless the driver takes your ticket and punches it as you board. (This isn't necessary with tickets ordered online and printed from PDF files.)

#### **Mestre Airport Buses - Durant Imboden**

Mikuni HS40 Tuning Manual, Exploded View and Parts List Figure 1: Diagram showing the effective range of the each tuning component of the Mikuni HS40 carburetor IDLE CIRCUIT (PILOT SYSTEM)

### **Mikuni HS40**

If you've worked with PDF forms, you are probably familiar with radio buttons: There is one problem with radio buttons: When you have a selection that also includes "non of the above", you have to create a separate option for that: A radio button group – once selected – cannot be unselected.